## **FORMULARI AUTORITZACIÓ DELS TFG/TFM- ALUMNAT**

**Example 5 TecnoCampus** about the Conversion of the Campus Technical Barcelona

**BIBLIOTECA-CRAI**

Des del curs 2020-2021, l'autorització de la difusió de les memòriesdelsTFG i TFM\* és en format digital i s'ha d'omplir en el mateix moment que es penja el treball a l'aulari.

Per poder carregar el TFG/TFM al Repositori Digital del TecnoCampus calen 2 coses:

- Haver seguit tots el passos del formulari per signar correctament l'autorització de difusió escollint una Llicència Creative Commons.
- Aprovar el TFG/TFM amb un 7 o més.

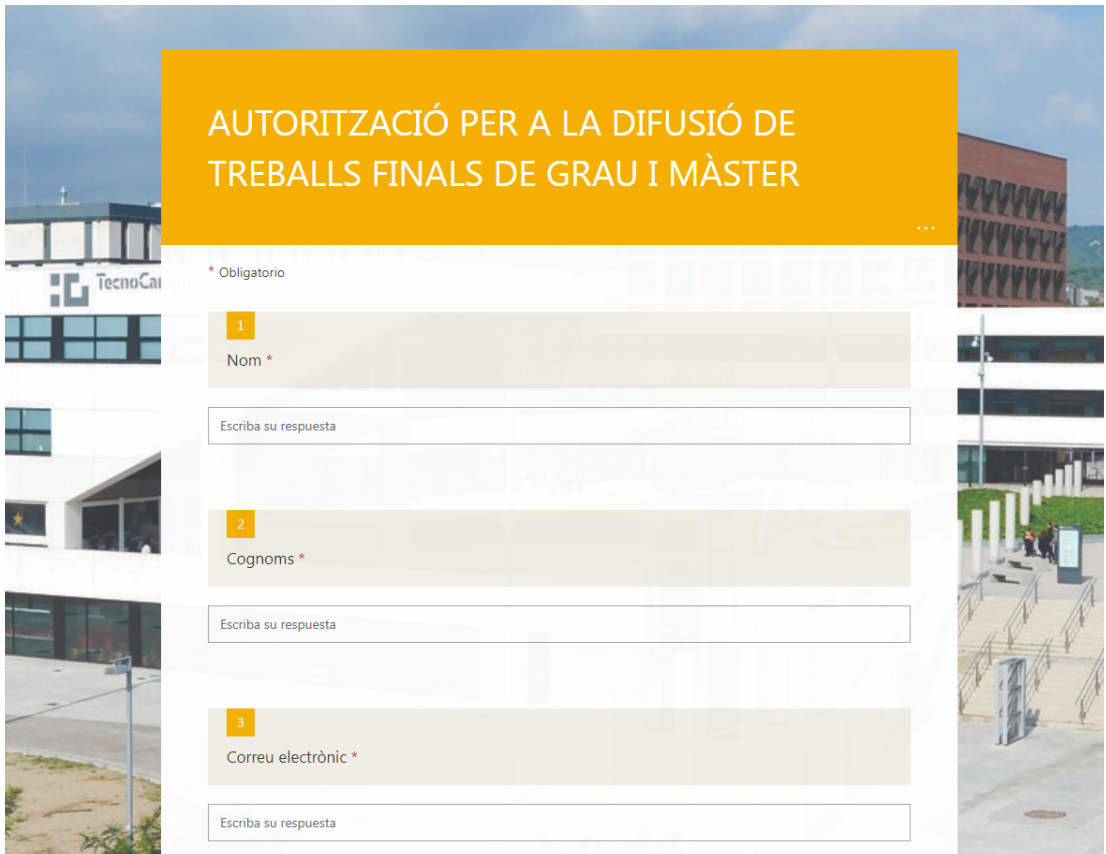

## \*Enllaç al formulari:

https://forms.office.com/pages/responsepage.aspx?id=DlLfwT9IOUqtVm404oCAkb-f0AqBhj1MivPgJIh-qkNUQzZCRDg0RU41OEtYSjBHU1Q1S0lHMDRETS4u

- . El TFG/TFM ha d'anar acompanyat d'un resum i unes paraules clau que defineixin en seu contingut.
- El format estàndard per al TFG/TFM és el PDF. Si existeix algun producte resultant, s'entregarà en el format més idoni en cada cas.
- S'han d'identificar clarament els noms del fitxers i els annexos corresponents.
- El formulari digital d'autorització de difusió del treball s'ha d'omplir en el mateix moment que es penja el treball a l'aulari. Com a suport, es pot consultar el material "Les llicències Creative [Commons:](http://hdl.handle.net/20.500.12367/1843) el seu ús als TFG".

En el moment de l'entrega final del TFG/TFM s'han de tenir en compte que cal complir les següents premisses:

## **PROCEDIMENT A SEGUIR**

## iMPORTANT

La Biblioteca-CRAI carregarà al Repositori Digital del TecnoCampus **NOMÉS** aquells TFG/TFM que tinguin correctament signat el formulari d'autorització, una la Llicència CC i la nota sigui igual o superior a 7. La resta de TFG/TFM no seran accessibles ni recuperables per part del TecnoCampus.

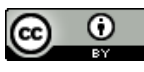